# **Kurs Podstawowy w Excelu**

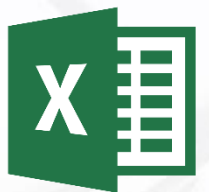

# **1 Podstawowe obiekty w Excelu**

- skoroszyt, arkusz, komórka
- adres komórki, komórka aktywna
- wstążka, pasek szybkiego dostępu
- pasek formuły, pole nazwy
- pasek stanu, pasek przewijania

# **2 Nawigacja w arkuszu**

- nawigacja za pomocą klawiatury
- skróty klawiszowe w nawigacji
- nawigacja za pomocą myszy
- nawigacja z wykorzystaniem pola nazwy, zaznaczanie obszarów

# **3 Rodzaje danych i ich edycja**

- formatowanie komórki
- kopiowanie danych komórki
- czyszczenie komórki
- usuwanie i wstawianie komórek
- praca na wierszach i kolumnach
- wypełnianie obszarów
- wypełnianie seryjne, listy niestandardowe

## **4 Komentarze w Excelu**

- wstawianie komentarzy i ich edycja
- wyświetlanie komentarzy
- nawigacja między komentarzami
- usuwanie komentarzy

## **5 Zarządzanie arkuszami**

- wstawianie arkusza
- usuwanie arkusza
- zmiana nazwy i koloru arkusza
- zmiana położenia arkusza
- kopiowanie i przenoszenie arkusza do innego skoroszytu
- ukrywanie arkusza
- edycja grupowa danych

# **6 Formatowanie komórek**

- formatowanie zwykłe, warunkowe
- kopiowanie i usuwanie formatów
- formatowanie za pomocą stylów
- priorytety zastosowanych formatów

#### **Kontakt:**  e-mail[: biuro.kemsoft@gmail.com](mailto:biuro.kemsoft@gmail.com)

tel.: 503-182-096 kemsoft.pl facebook.com/kemsoftpl

# **7 Obliczenia w Excelu**

- podstawowe funkcje arytmetyczne
- wpisywanie i edycja formuły
- kolejność operacji
- inspekcja i kopiowanie formuł
- adresowanie

# **8 Praca z danymi**

- filtrowanie danych
- sortowanie danych
- odnajdywanie i zamiana danych
- tworzenie listy
- usuwanie duplikatów
- sortowanie niestandardowe

# **9 Tabele w Excelu**

- tworzenie tabeli
- projektowanie tabeli
- funkcje arytmetyczne w tabeli
- konwersja z tabeli na zakres

## **10 Wykresy w Excelu**

- tworzenie wykresu kolumnowego
- tworzenie wykresu słupkowego
- tworzenie wykresu kołowego
- tworzenie wykresu liniowego
- formatowanie elementów wykresu
- praca na źródłach danych

## **11 Drukowanie skoroszytów**

- ustawienia strony wydruku oraz opcji drukowania
- drukowanie obszaru
- drukowanie wielu arkuszy
- zapisywanie danych do pdf

## **12 Praktyczne ćwiczenia**

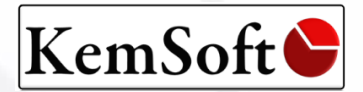